### CS 222: Overview of C

### Chris Kauffman

Week 1-2

# **Logistics**

### Office Hours

- $\blacktriangleright$  Tue/Thue 3:00-4:00 pm
- $\blacktriangleright$  Before class
- $\triangleright$  By appointment: let me know if you can't make it before class
- $\blacktriangleright$  Anyone hosed?

### HW 1

- $\blacktriangleright$  Due next week Tuesday by 11:59 on Blackboard
- $\blacktriangleright$  Tour in a moment
- $\blacktriangleright$  Try them over the weekend
- $\blacktriangleright$  Any questions now?

### **Reading**

- $\blacktriangleright$  [Schedule Here](http://www.cs.gmu.edu/~kauffman/cs222/schedule.html)
- $\triangleright$  Zyante 1 & 2 this week
- $\blacktriangleright$  Zyante 3-6 next week

### Query

How many of you are taking a summer A Session course (ends in a couple weeks)?

## Card-worthy Review: Setup, Shell, Compiler

- $\blacktriangleright$  How do you move from one directory/folder to another in the unix shell?
- $\triangleright$  Where and how do you write a C program?
- $\blacktriangleright$  How do you compile the program you wrote?
- $\blacktriangleright$  How do you run the program once compiled?
- $\triangleright$  Can you run the program without compiling it?
- $\triangleright$  Can you read the compiled program?

## Card-worthy Review: C Comments and Variables

- $\triangleright$  What are two ways to write comments in C?
- $\triangleright$  What's a really useful commenting technique?
- $\triangleright$  Describe a numeric type that C uses and what it calls such numbers
- $\triangleright$  Describe the another numeric type; what's the difference?
- $\triangleright$  What's another kind of variable C uses?
- $\triangleright$  What type name represents "nothing"?

# Tour of HW 1

#### <http://www.cs.gmu.edu/~kauffman/cs222/hw1.html>

- $\blacktriangleright$  4 problems
	- 1. Debug
	- 2. Real/Integer Division
	- 3. Coin Counting
	- 4. I/O and non-trivial calculation
- Exercises your ability to do...
	- $\triangleright$  Basic I/O
	- $\blacktriangleright$  Linking against math library
	- $\blacktriangleright$  Variables/expressions
	- $\blacktriangleright$  Algorithmic thinking
- $\blacktriangleright$  Important
	- $\triangleright$  Name your directory right
	- $\blacktriangleright$  Include ID.txt
	- $\triangleright$  Use the provided test script:

## Goals

- $\blacktriangleright$  Assignment and expressions
- $\blacktriangleright$  Basic I/O
- $\blacktriangleright$  Practice

# Every Programming Language

### Look for the following

- $\blacktriangleright \boxtimes$  Comments
- $\blacktriangleright$   $\Box$  Statements/Expressions
- $\blacktriangleright \boxtimes$  Variable Types
- $\blacktriangleright \square$  Assignment
- $\blacktriangleright$   $\Box$  Basic Input/Output
- $\blacktriangleright \Box$  Function Declarations
- $\blacktriangleright$   $\Box$  Conditionals (if-else)
- $\blacktriangleright$   $\Box$  Iteration (loops)
- $\blacktriangleright$   $\Box$  Aggregate data (arrays, structs, objects, etc)
- $\blacktriangleright$   $\square$  Library System

### First Textbook Program: salary.c

/\* From Zyante Programming C Ch 2.15 w/ modifications Calculate age in days based on input, assumes 365 day years

```
compile: gcc age.c
  run on mac: a.out
  run on win: a.exe
*/
#include <stdio.h>
int main(void) {
```

```
int userAgeYears = 0;
printf("Enter your age in years: \n");
scanf("%d", &userAgeYears);
```

```
// Declare anywhere
int userAgeDays = userAgeYears * 365;
printf("You are %d days old.\n", userAgeDays);
return 0;
```
}

### Declare then Use

Must *declare* variables before using and give them a type

Right int main(){ int  $x = 4$ ; } int main(){ int x;  $x = 4;$ } Wrong int main(){  $x = 4$ ; } int main(){  $x = 4;$ int x; }

## Historical Note

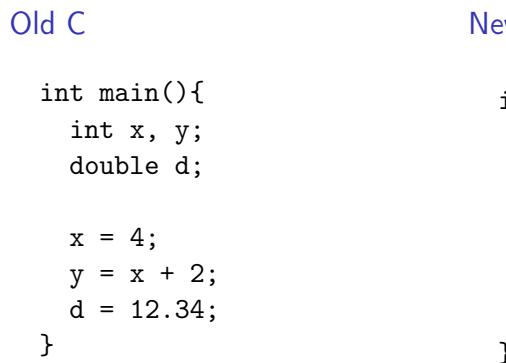

### $ew C (C99/C11)$

```
int main(){
 int x;
 x = 4;
 int y = x + 2;
 double d;
 d = 12.34;}
```
### A Lesson

All languages change

▶ New words enter English (e.g. truthiness, selfie)

New ideas enter PLs

- $\triangleright$  C is changing
- $\triangleright$  Very slowly compared to other PLs

Gotchya: not every compiler translates C to machine language the same way

- $\blacktriangleright$  May not support the latest lingo (C11)
- $\triangleright$  Use our environment so that you are compatible

## Statements/Expressions - Do Something

- $\triangleright$  Assignment is very common use 'equals sign'  $x = 5$ :
- $\blacktriangleright$  End with a semicolon: :
- $\triangleright$  Most frequent error is forgetting ;

Follow the integer arithmetic below

```
int main(){
 int x, int y = 5;
 x = y * 2 + 1;x = (y * 2) + 1;x = y * (2 - 1);x = x * x + y - 1;
 x = y / 2;
 x = y \, % \, 2; /* ??? */
}
```
### Real Arithmetic

Follow the real number arithmetic below

```
int main(){
  double x, double y = 5.0;
  x = y * 2 + 1;
  x = (y * 2) + 1;x = y * (2 - 1);x = x * x + y - 1;x = y / 2;
  x = y \% 2; // !!!
}
```
### Numeric conversions

- $\triangleright$  C will automatically convert between int and double
- $\triangleright$  Context matters a lot though: all integers means integer division (no fractions)
- $\triangleright$  Problem 2 of HW 1 deals with this
- ▶ Example code: w01-2-code/number\_conversions.c

### More on Variables Types

Tons of variable types in C: [Wikipedia](http://en.wikipedia.org/wiki/C_data_types)

- $\triangleright$  int, double, char are relevant for this class
	- $\triangleright$  Repetition is important in education
	- $\blacktriangleright$  How much memory does each one take?
- $\triangleright$  Other types vary these sizes (long, float, short, etc.)
- Actually a bool with true/false  $(C99, do #include)$ <stdbool.h>)
- $\triangleright$  size\_t memory consumption (more later)

## Common C operators

```
Will cover each of these as we progress
 Arithmetic + - * / %
Comparison = > < < > = !=
    Boolean && ||
                \blacktriangleright Next week with Conditionals
    Memory & and *
    Bit Ops ˆ | &
 Compound += - = * = / = ...Conditional ? :
```
## Input/Output

Beginning C Terminal printf and scanf Text Files (later) fprintf and fscanf with fopen and fclose Maybe Binary I/O with fwrite and fread

printf

Simple String messages

```
printf("Hello world\n");
printf("Line 1\nLine 2\nLine 3\n");
```
#### Formatted Output

Substitute variable values into format string at certain locations

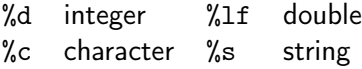

```
printf("An integer %d\n",123);
printf("A real \frac{\gamma_1}{\gamma_1}, 0.456);
printf("A string \s\s\n", "sweet");
// Multiple outputs in single statement
printf("An integer %d A real %lf A string %s \n",
                  123, 0.456, "sweet");
```
## Formatting Output

%lf is a format specifier

- $\triangleright$  What to print (double in this case)
- $\blacktriangleright$  How to print it (default in this case)

Many options available to alter appearance of numbers. An important one: number of digits beyond decimal

%.8lf 8 digits %.6lf 6 digits (default) %.31f 3 digits  $\frac{9}{6}$ . 11f 1 digits %.01f 0 digits

```
double pi = 3.141592654;
printf("%lf\n%.8lf\n%.6lf\n%.3lf\n%.1lf\n%.0lf\n",
        pi, pi, pi, pi, pi, pi);
```
See printfing.c

### scanf

- $\blacktriangleright$  For input, especially from terminal
- $\blacktriangleright$  Format string specifies kind of input

```
/* Demonstrate some scanf functions, relevant for HW1 */
#include <stdio.h>
int main(){
 printf("Input an integer and a real\langle n'');
 int myint;
 scanf("%d", &myint); /* & ??? */
 double mydoub;
 scanf("%lf", &mydoub); /* %lf ??? */printf("i: %d d: %lf\n", myint, mydoub);
 printf("Again!\n");
 scanf("%d %lf", &myint, &mydoub);
 printf("i: %d d: %lf\n", myint, mydoub);
}
```
## Multiple Inputs w/ scanf

```
scanf is also variadic
int main(){
  int i,j,k;
  double x,y;
  printf("Give me an int: ");
  scanf("%d",&i);
  printf("Give me 2 ints, 2 doubles: ");
  scanf("%d %d %lf %lf", &j,&k,&x,&y);
}
```
Doubles in I/O WARNING: abou 20% of you will use

```
double x;
scanf("%f", \&x);
```
and wonder WTF is wrong. You will eventually change it to

```
double x;
scanf("\\2f",&x);
```
find your program now works fantastically and want to strangle the libc guys.

For simplicity use %lf for both printf and scanf with doubles

```
double x = 1.5;
printf("\ln",x);
printf("Enter x value: ");
scanf("%1f\n', kx):
```
## Exercise: Lawn Mower Man

## Spec

- $\triangleright$  Write a program that takes the length and width of a rectangular yard and the length and width of a rectangular house situated in the yard.
- $\triangleright$  Your program should compute the time requried to cut the grass at the rate of two square feet per second.
- $\blacktriangleright$  Read the inputs 2 at a time.
- $\triangleright$  Print the number of seconds with only 1 digit after the decimal point.

### Demo

lila [w01-2-code]% gcc lawn.c lila [w01-2-code]% ./a.out Yard length and width (ft): 120.5 90.1 House length and width (ft): 80 40.2 Time to cut yard (seconds): 3820.5 lila [w01-2-code]% ./a.out Yard length and width (ft): 310.4 180.3 House length and width (ft): 200.1 400.1 Time to cut yard (seconds):  $-12047.4$ 

# In First Programs Covered. . .

- $\blacktriangleright \boxtimes$  Comments
- $\blacktriangleright \boxtimes$  Statements/Expressions
- $\blacktriangleright \boxtimes$  Variable Types
- $\blacktriangleright \boxtimes$  Assignment
- $\blacktriangleright \boxtimes$  Basic Input/Output
- $\blacktriangleright$   $\Box$  Function Declarations (main)
- $\blacktriangleright$   $\Box$  Conditionals (if-else)
- $\blacktriangleright$   $\Box$  Iteration (loops)
- $\blacktriangleright$   $\Box$  Aggregate data (arrays, structs, objects, etc)
- $\blacktriangleright$   $\Box$  Library System (#include <stdio.h>)

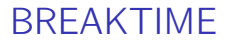

Back in 15 minutes

## Goals

- $\blacktriangleright$  More on #include
- $\blacktriangleright$  Meet math.h
	- $\triangleright$  Needed for HW 1, Problem 1
- $\triangleright$  Brief overviews of other C stuff

# Compilation and Preprocessing

### gcc performs a bunch of steps

- $\triangleright$  Parse, syntax check, optimize, generate assembly, assemble,  $\mathsf{link}$
- $\triangleright$  One step is especially tied to C: preprocessing

#### Preprocessor

- $\triangleright$  A partner language to C
- $\triangleright$  Change program text before compilation
- $\blacktriangleright$  Add files, Substitute text
- $\triangleright$  Use directives: #include and #define mostly
- $\triangleright$  Makes early changes to the program (pre in preprocessor)

Before and After

### Before

### After

```
#include <stdio.h>
#define SOME_NUMBER 42
#define SOME_STRING "Good Stuff"
#define SOME CODE (x = 2*x)int main(){
  printf("string: %s\n",
 SOME_STRING);
  int x = 1 + SOME_NUMBER;
  SOME_CODE;
  printf("number: \&d\n\cdot x);
                                   ... stuff from stdio.h ...
                                   ...
                                   ...
                                   int main(){
                                     printf("string: %s\n",
                                     "Good Stuff");
                                     int x = 1 + 42;
                                     (x = 2*x);printf("number: \&d\n\cdot x);
```
}

}

## Typical Preprocessor Use

 $\blacktriangleright$  Constant declaration

- ▶ Convention: CONSTANT\_IN\_ALLCAPS
- $\blacktriangleright$  #define PI 3.14159
- $\blacktriangleright$  #define KMS\_PER\_MILE 1.609
- $\triangleright$  Contrast to constant global variables
- $\blacktriangleright$  Including other files
	- $\blacktriangleright$  Headers (xxx.h)
	- $\triangleright$  #include <stdio.h> bring in printf

Notice: no semicolons for preprocessor statements

## Math Library

Need Math Functions/Library for HW 1

- ▶ Square root sqrt
- Rounding up and down with ceil and floor

```
Usually x = functioname(arg1, arg2, arg3);Compiler checks
```
- $\blacktriangleright$  functioname is defined somewhere
- $\triangleright$  Number of args (3 here) matches number expected
- $\blacktriangleright$  Types of args match expected
- $\triangleright$  Stores answer in variable x

## Math Library

Provides math functions like square root  $sqrt(x)$ natural logarithm log(x) trigonometry  $cos(x) sin(x)$ exponentiation  $exp(x)$  pow $(x,y)$ rounding  $round(x)$  floor(x) ceil(x) Full list on [Wikipedia](http://en.wikipedia.org/wiki/C_mathematical_functions)

### Note on Math calls

Haven't talked about reading function declarations yet.

 $\triangleright$  sqrt, log, ceil, floor all take a single double and return a double

```
double sqrt( double arg );
double log( double arg );
double floor( double arg );
double ceil( double arg );
```
 $\triangleright$  pow takes two doubles and returns a double double pow(double base, double exp);

math.h functions

 $\blacktriangleright$  See online Ref:

<http://en.cppreference.com/w/c/numeric/math>

## Include a header

 $\blacktriangleright$  For standard input/output

#include <stdio.h>

 $\blacktriangleright$  For math

#include <math.h>

- $\triangleright$  What about other functions
	- $\triangleright$  String functions?
	- $\blacktriangleright$  Time functions?
	- $\blacktriangleright$  Numerical limits?

### Using Math Functions

```
In mathdemos.c
```

```
/* Demonstrate use of math functions. */
#include <stdio.h>
#include <math.h>
int main() {
  double x = 12.5;
  double y = 5.8;
  printf("log(x) = %f\n", log(x);
  printf("cos(y) = \frac{\gamma}{\eta}", cos(y));
  printf("x^v = pow(x,y) = \frac{f(x,y)}{f(h)}, \text{pow}(x,y);
  printf("floor(y) = \frac{f(\gamma)}{f(\gamma)}, floor(y));
  printf("ceil(y) = \frac{f(\nu)}{f(\nu)}, ceil(y));
  return 0;
}
```
### Not as simple as that

### math.h What functions are in math library

- $\triangleright$  Not the function definitions
- libm.so The actual binary library
	- $\triangleright$  Could be called something else libm.so.6 or libm.a

Tell gcc to *link* the math library to your program

gcc mathdemos.c -lm

- $\blacktriangleright$  -1 means link something
- $\blacktriangleright$  -lm means link the libm library (math)
- $\blacktriangleright$  -lstuff means link the libstuff library

### Where are these libraries?

#### All over the place - compiler searches, ask it where

```
/lib//usr/lib/
/lib/x86_64-linux-gnu/4.6/
/lib/x86_64-linux-gnu/
/usr/lib/gcc/x86_64-linux-gnu/4.6/
/usr/lib/gcc/x86_64-linux-gnu/4.6/../../../../x86_64-linux-gnu/lib/x86_64-linux-gnu/4.6/
/usr/lib/gcc/x86_64-linux-gnu/4.6/../../../../x86_64-linux-gnu/lib/x86_64-linux-gnu/
/usr/lib/gcc/x86_64-linux-gnu/4.6/../../../../x86_64-linux-gnu/lib/../lib/
/usr/lib/gcc/x86_64-linux-gnu/4.6/../../../x86_64-linux-gnu/4.6/
/usr/lib/gcc/x86_64-linux-gnu/4.6/../../../x86_64-linux-gnu/
/usr/lib/gcc/x86_64-linux-gnu/4.6/../../../../lib/
/lib/../lib/
/usr/lib/x86_64-linux-gnu/4.6/
/usr/lib/x86_64-linux-gnu/
/usr/lib/../lib/
\langle usr/lib/ecc/x8664-linux-enu/4.6/../../../x8664-linux-enu/lib//usr/lib/gcc/x86_64-linux-gnu/4.6/../../../
```
#### Can also tell compiler to look in other spots - later

Binary files, usually ELF format. Usefule unix commands are

- $\triangleright$  nm: show *names* in a binary executable (works on cygwin)
- readelf: read info about binary exectuabl (linux only)

### For our class

Typically won't have to mess around with too many libraries.

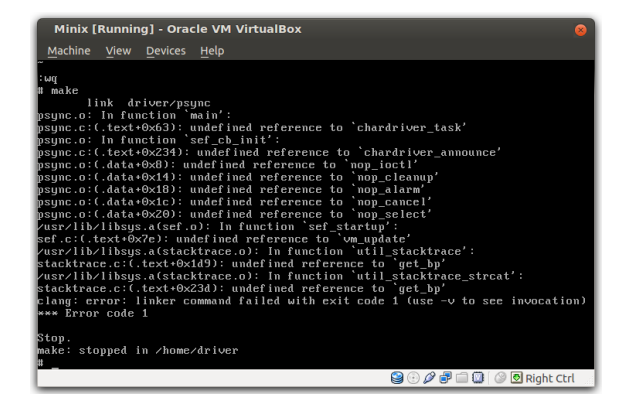

In the real world, compiler problems with libraries will bring you hours of joy.

## Simple Practice Task

Compute

 $x^{1.5}\times \cos(y/2)$  $\ln(x) + \log_{10}(y)$ 

- $\blacktriangleright$  Prompt for inputs
	- $\blacktriangleright$  x integer input
	- $\triangleright$  y real input
- $\blacktriangleright$  Compute above expression
- $\triangleright$  Print output to 4 digits beyond decimal
- Assume  $x, y > 0$

Program in mathy.c

## Briefly - Functions

Declare a function

```
int add_and_double(int a, int b){
  int c = a + b;
  return 2*c;
}
void print_name(char *name){
 printf("The name is %s\n", name);
}
```
### Briefly - Iteration

```
int i = 0;
while( i < 10){
  printf("i is \lambda d \nightharpoonup", i);
  i = i + 1;
}
for(int i = 0; i < 10; i++){
  printf("i is \lambda \<sup>"</sup>, i);
}
```

```
Briefly - Aggregate Data
```
#### Homogeneous, Repeated

```
int myints[10];
myints[5] = 100;mvints[0] = 1;myints[9] = myints[5] + myints[0];
```
#### Heterogeneous

```
typedef struct {
  double height;
  int age;
  char name[100];
} person_t;
...
person_t chris = {.height=70.5, .age=33, .name="Chris"};
```
## Wrap-up

Hot Seats write card-count

- $\blacktriangleright$  HW 1 due next Tuesday
- $\blacktriangleright$  For next week Zyante 3-6
- $\triangleright$  2 weeks from today Exam 1